## **DEFAULT\_AUTO\_FIELD**

[django](https://moro.kr/tag/django?do=showtag&tag=django), [model](https://moro.kr/tag/model?do=showtag&tag=model), [id,](https://moro.kr/tag/id?do=showtag&tag=id) [autofield](https://moro.kr/tag/autofield?do=showtag&tag=autofield)

brand.User: (models.W042) Auto-created primary key used when not defining a primary key type, by default 'django.db.models.AutoField'. HINT: Configure the DEFAULT\_AUTO\_FIELD setting or the BrandConfig.default auto field attribute to point to a subclass of AutoField, e.g. 'django.db.models.BigAutoField'.

# settings.py

DEFAULT AUTO FIELD = "django.db.models.BigAutoField"

# settings.py

DEFAULT\_AUTO\_FIELD = "django.db.models.AutoField"

## **Ref**

- [BigAutoField](https://docs.djangoproject.com/en/3.2/ref/models/fields/#bigautofield)
- [AutoField](https://docs.djangoproject.com/en/3.2/ref/models/fields/#autofield)
- <https://dev.to/rubyflewtoo/upgrading-to-django-3-2-and-fixing-defaultautofield-warnings-518n>

## **Plugin Backlinks:**

From: <https://moro.kr/>- **Various Ways**

Permanent link: **<https://moro.kr/open/default-auto-field>**

Last update: **2021/06/24 04:26**

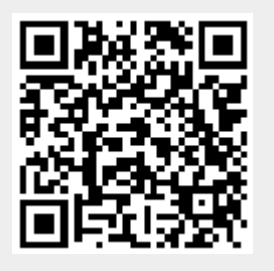